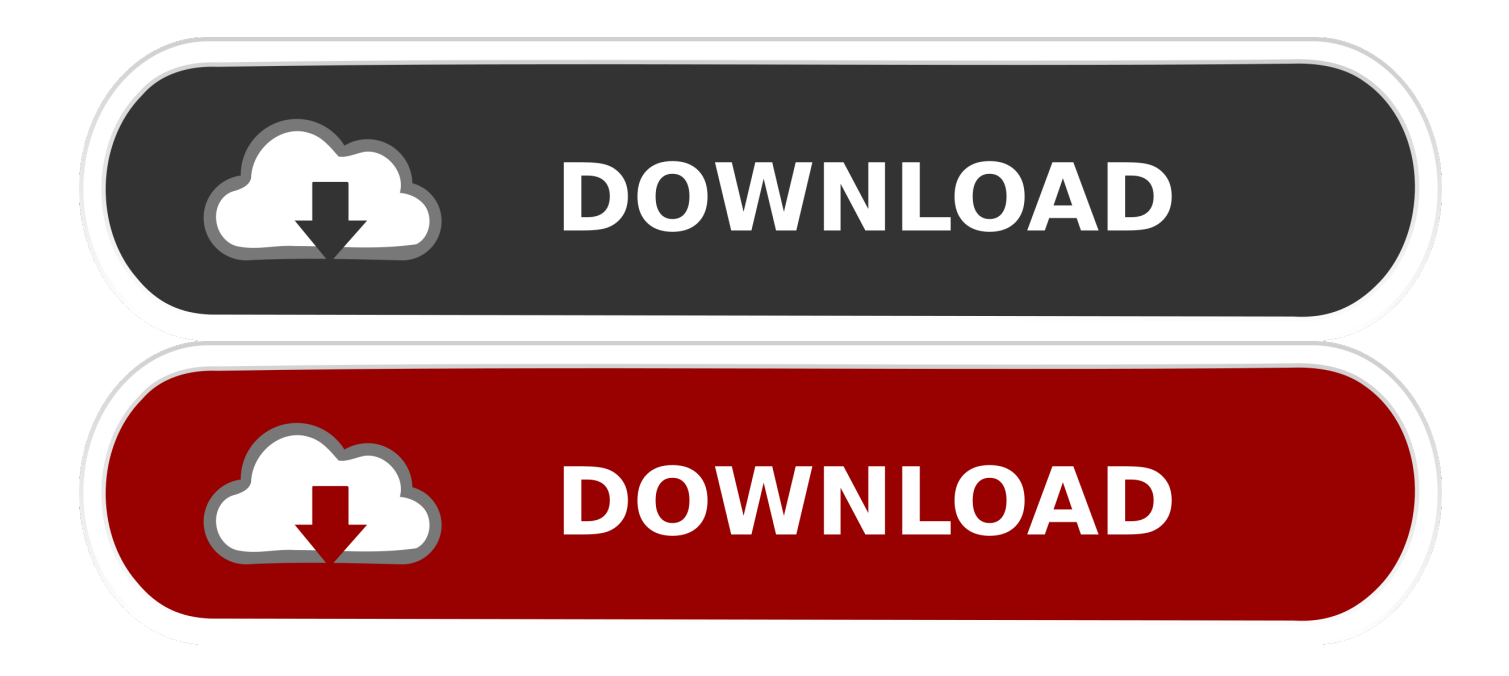

## [Sha 256 Cloud Mining Calculator Gpu Mining Case](http://exaberac.webblogg.se/2021/march/legally-getting-bios-from-my-ps2.html#Lqmz=Sf2qGCMBP5wAnbcz19gBdbIn1idiHH2uu2CHneiN5wAULwtGuhChbICVrxySv3y==)

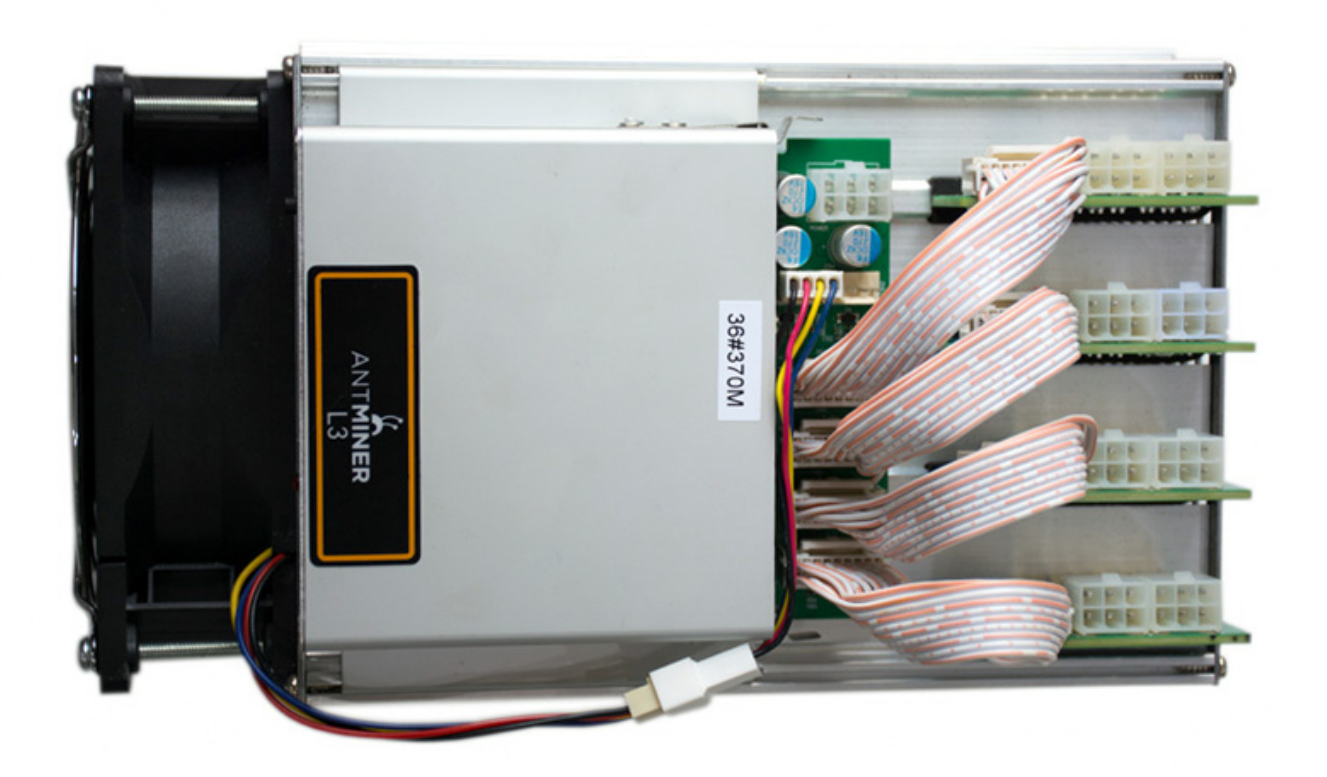

[Sha 256 Cloud Mining Calculator Gpu Mining Case](http://exaberac.webblogg.se/2021/march/legally-getting-bios-from-my-ps2.html#Lqmz=Sf2qGCMBP5wAnbcz19gBdbIn1idiHH2uu2CHneiN5wAULwtGuhChbICVrxySv3y==)

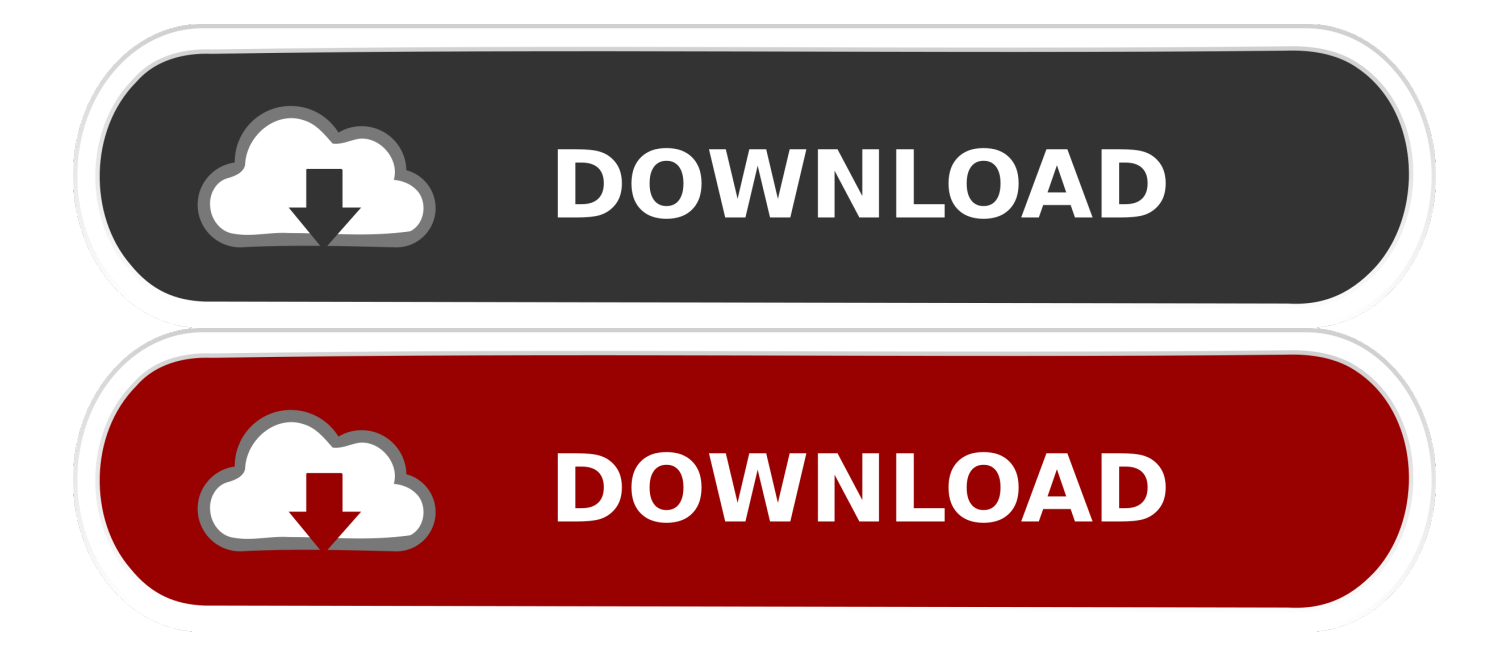

However since then, the mining difficulty has increased immensely and today it is almost impossible to with your own hardware.. Even Gavin Andresen, the previous chief scientist of the Bitcoin Foundation who has now been widely discredited because of his involvement with the charlatan Craig Wright,: "I suspect many of them will turn out to be Ponzi schemes.

• Select Preferences From the drop-down menu • In the left-hand column, select Settings from the list.. • Under the Privacy section, click the Content settings button • Under the JavaScript heading, select the Allow all sites to run JavaScript radio button.. Of course this cloud mining idea quickly took off as people are always looking for new ways to make money online, however how legit and profitable are these cloud mining contracts? That's exactly what I'm about to unveil in the following post.. Back then you could mine Bitcoins pretty easily at home and make a very nice profit on the exchange rate.. You do not need to deal with the electricity costs, cooling down the miners or storing them, all you need to do is send out a periodical payment and you are all set.

## [Using Kindle For Pc Mac 1.17](https://crunriagoldsmar.substack.com/p/using-kindle-for-pc-mac-117)

The only exception is if you have very low electricity costs and manage to mine efficiently for at least 6 months without any major changes in this competitive landscape.. • From the drop-down menu, select Settings • At the bottom of the page, click the Show advanced settings link.. PC • To the right of the address bar, click the icon with 3 stacked horizontal lines.. • Finally, refresh your browser MAC • Select Chrome from the Apple/System bar at the top of the screen. [Ultimate Mortal Kombat 3](https://site-3808758-8233-9105.mystrikingly.com/blog/ultimate-mortal-kombat-3-trilogy-rom) [Trilogy Rom](https://site-3808758-8233-9105.mystrikingly.com/blog/ultimate-mortal-kombat-3-trilogy-rom)

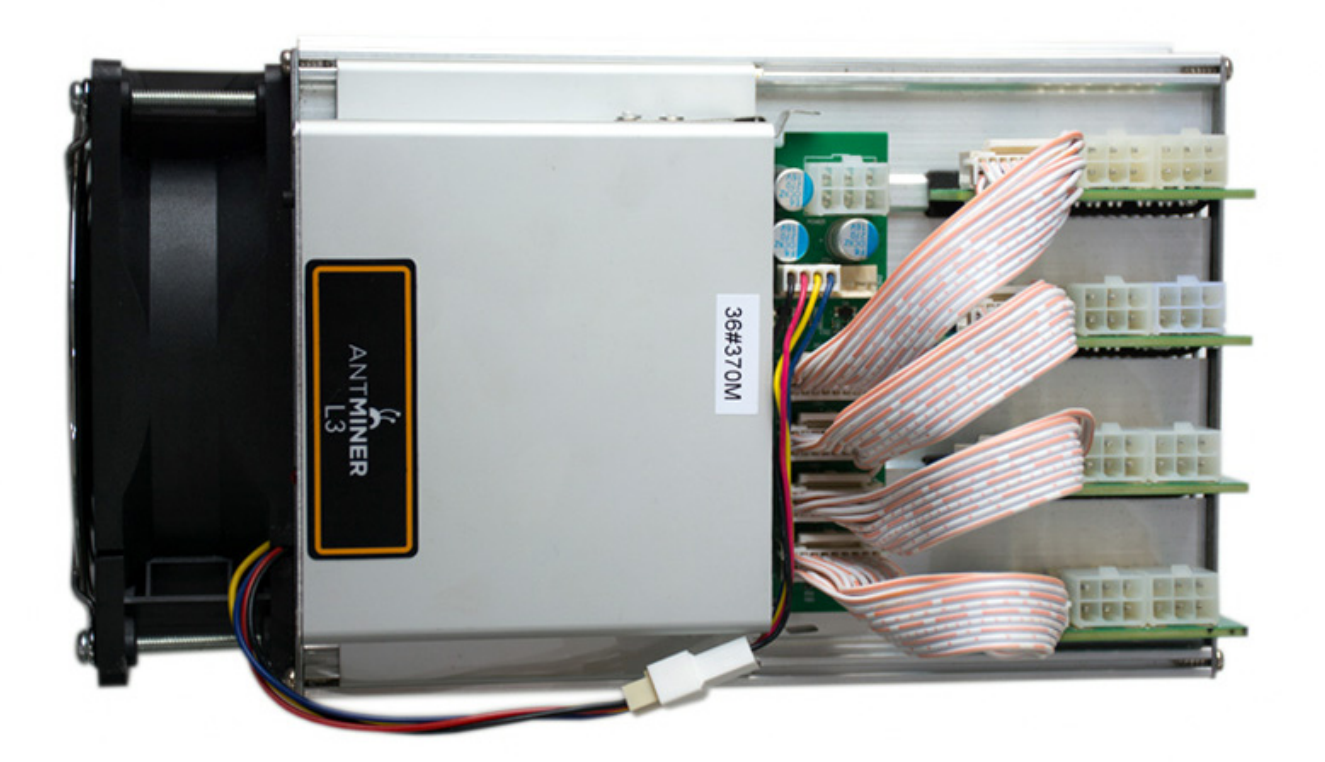

[Canon Selphy Cp810 Driver For Windows Xp Free Download](https://sleepy-tesla-fdf6ca.netlify.app/Canon-Selphy-Cp810-Driver-For-Windows-Xp-Free-Download)

## [Zippyshare.com Download Data Recovery Mac](https://jecomfeige.theblog.me/posts/15530480)

 • Under the JavaScript heading, select the Allow all sites to run JavaScript radio button.. 99% of cloud mining companies are complete a Ponzi scheme How do I know this? Well, I run a website dedicated to helping people get started with Bitcoin and every day I get another complaint about another cloud mining company that does not pay and the website seems to have gone away.. CryptoCompare needs javascript enabled in order to work Follow these instructions to activate and enable JavaScript in Chrome.. Hi, I want to start investing in bitcoins with HashFlare io and they have options to mine using SHA-256 or Scrypt, but what is the difference?And that's one of the reasons cloud mining was born A seemingly sophisticated way to allow people to jump on the Bitcoin mining bus without the need of costly expenses. [Minecraft Unban Tool Mac Download](https://cocky-murdock-9c1417.netlify.app/Minecraft-Unban-Tool-Mac-Download)

## [Joep Beving Solipsism Zip](https://joep-beving-solipsism-zip-30.peatix.com/view)

• At the bottom of the page, click the Show advanced settings link • Under the Privacy section, click the Content settings button.. When consider a cloud mining company make sure to due your due diligence on every company you think of investing in.. With cloud mining you can rent mining equipment from a company that will give you back the profits from your rented mining rigs.. " Also just looking at our page you can see the amount of and companies that fail to payout.. • Finally, refresh your browser Many people wished they had not missed the Bitcoin mining bus before the great Bitcoin boom started back in 2013. 773a7aa168 [How To Get Real Racing 2 For Mac](https://how-to-get-real-racing-2-for-mac-67.peatix.com/view)

773a7aa168

[Rebel Xsi Manual Download](https://wellleffpertcon.themedia.jp/posts/15530481)